## Visualisering av dämpad svängande kloss

En kloss med massan  $m$  kan röra sig friktionsfritt längs en horisontell linje. Klossen är fäst i en fjäder med fjäderkonstanten  $k$  och en stötdämpare, vars dämpning är proportionell mot hastigheten och motriktad rörelsen.

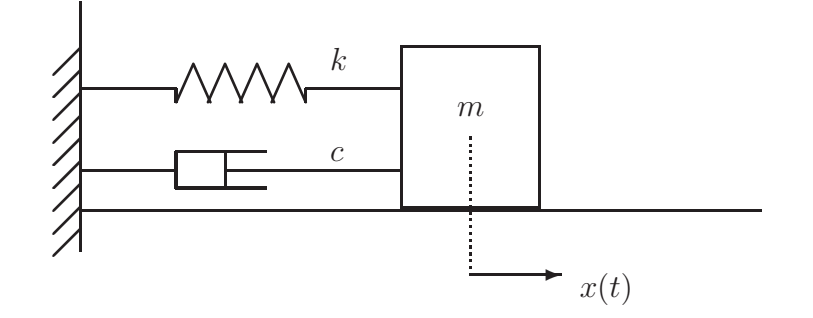

Om  $x(t)$  är avvikelsen från jämviktsläget vid tiden t så ger Newtons andra lag ekvationen

$$
mx'' = -kx - cx'
$$

På samma sätt som i exempel 5 i "Tillämpningar i matematik med MATLAB" skriver vi om ekvationen som ett system av första ordningen. Vi löser sedan med ode45 enligt

```
f=@(t,u,k,m,c)[u(2);-k*u(1)/m-c/m*u(2)];m=0.1; k=0.12; c=0.01; x0=0.15; v0=0;
tspan=linspace(0,40,100); u0=[x0;v0];
[t, U] = ode45(\mathbb{O}(t, u) f(t, u, k, m, c), tspan, u0);
```
och ritar upp grafen av  $x(t)$  med

 $plot(t,U(:,1))$ xlabel('t'), ylabel('x(t)'), axis( $[0 4 -1 1]$ )

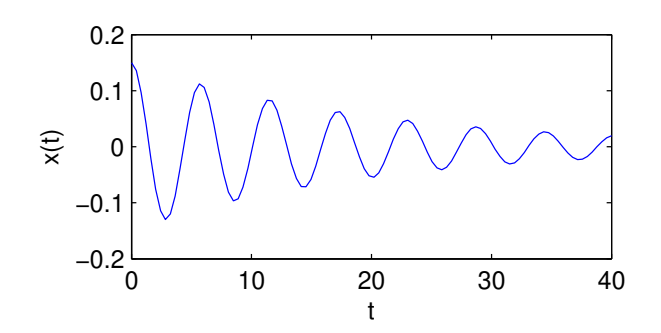

Nu vet vi hur klossen skall svänga och kan anpassa måttsättningen därefter.

Vi ritar vägg och bord (med ett vitt streck vid neutralläget) med

```
clf, axis equal, axis([-1.2 1.0 -0.2 1])
hold on
fill([-1.2 \ 1.0 \ 1.0 \ -1.2],[-0.1 \ -0.1 \ 0 \ 0],'b')
fill([-1.1 -1 -1 -1.1], [0 0 1 1],'k')
plot([0 0],[0 -0.1],'w','LineWidth',2)
```
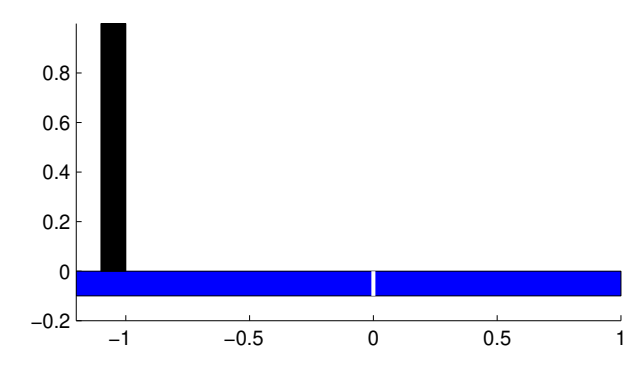

och den fasta delen av dämparen

b=0.08; d=0.05;  $plot([-1 -0.8], 2*b+[0 0], 'b', 'LineWidth', 3);$ plot( $[-0.4 -0.8 -0.8 -0.4]$ ,  $2*b+[-d -d d d]$ , 'b', 'LineWidth', 3);

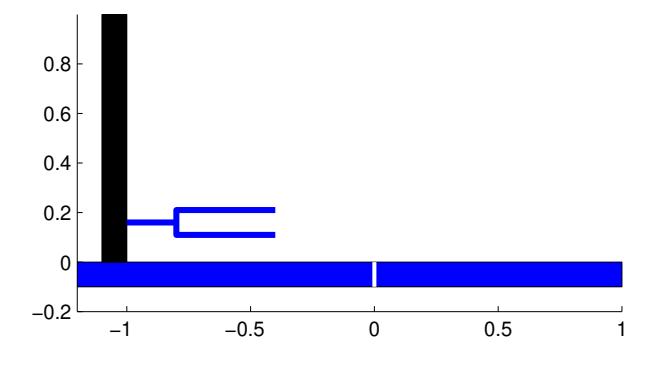

Den rörliga delen av dämparen, dvs. kolven, samt klossen utdragen till begynnelseläge  $x_0$ .

kloss\_x=[-0.2 0 0 0 0.2 0.2 -0.2]; kloss\_y=[0 0 0.1 0 0 0.5 0.5];  $koly_x=[-0.2 -0.6 -0.6 -0.6]$ ;  $koly_y=2*b+[0 0 -d d]$ ; kloss\_h=fill(x0+kloss\_x,kloss\_y,'g','LineWidth',1); kolv\_h=plot(x0+kolv\_x,kolv\_y,'b','LineWidth',3);

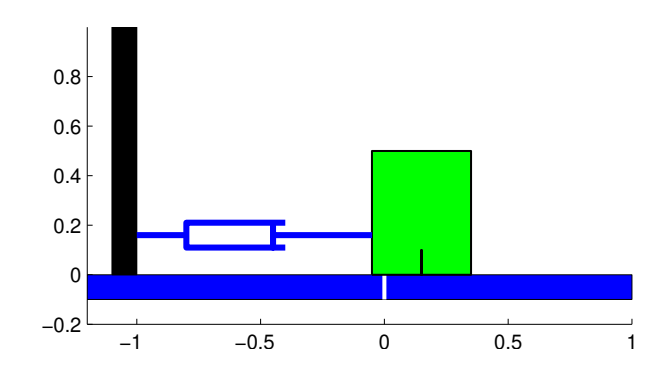

Dags för den utdragna fjädern.

```
s=linspace(0,1); a=0.8+x0;spring_h=plot(-1+a*s,4*b+d*(1+sin(20*pi*s)),'r','linewidth',3);
```
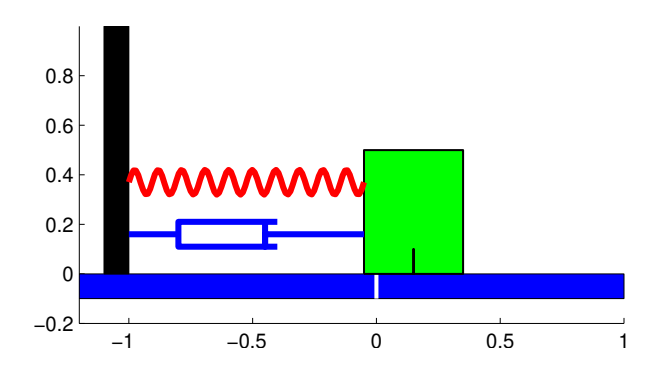

Sedan följer animeringen

```
for j=1: length(t)kloss_h.XData=kloss_x+U(j,1);
    a=0.8+U(j,1);spring_h.XData=-1+a*s;
    kolv_h.XData=kolv_x+U(j,1);
    pause(0.1)
end
hold off
```